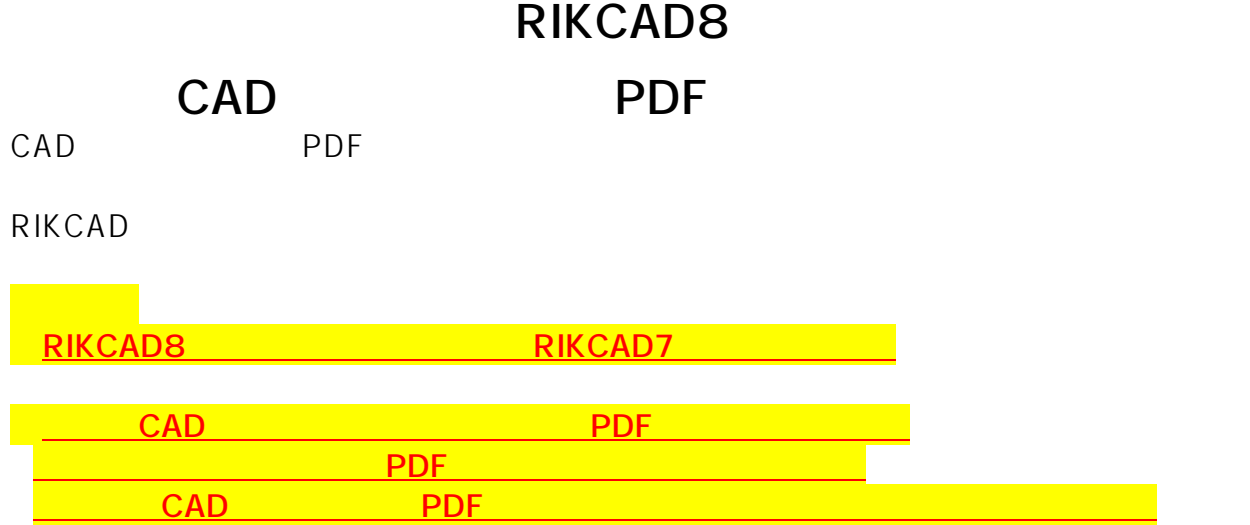

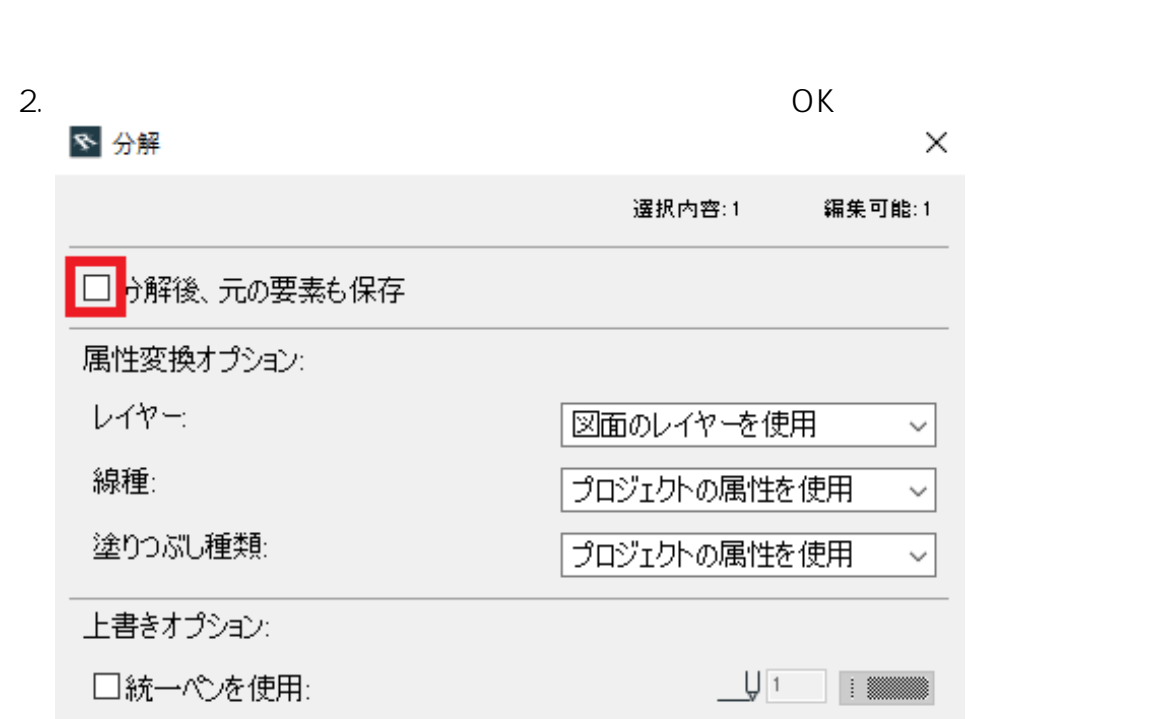

1.  $\blacksquare$ 

□統一フォントを使用: √ [Arial Unicode MS] - IV キャンセル  $\overline{OK}$  $3.$  PDF

 $\times$ 

 $\begin{array}{|c|c|c|c|}\hline \rule{0pt}{3ex}\rule{0pt}{3ex} & \rule{0pt}{3ex}\rule{0pt}{3ex}\hline \rule{0pt}{3ex}\rule{0pt}{3ex}\rule{0pt}{3ex}\hline \rule{0pt}{3ex}\rule{0pt}{3ex}\hline \rule{0pt}{3ex}\rule{0pt}{3ex}\hline \rule{0pt}{3ex}\rule{0pt}{3ex}\hline \rule{0pt}{3ex}\rule{0pt}{3ex}\hline \rule{0pt}{3ex}\hline \rule{0pt}{3ex}\hline \rule{0pt}{3ex}\hline \rule{0pt}{3ex}\hline \rule{0pt}{3ex}\hline \rule{0pt}{3ex$ 

 $\overline{\phantom{a} \phantom{a} \$ **(c) 2024 RIK <k\_sumatani@rikcorp.jp> | 2024-06-03 11:30:00** [URL: http://faq.rik-service.net/index.php?action=artikel&cat=47&id=639&artlang=ja](http://faq.rik-service.net/index.php?action=artikel&cat=47&id=639&artlang=ja)

## **RIKCAD8**

ID: #1638

 $: 2019 - 07 - 2614 = 44$ 

製作者: 大木本

 $2/2$ **(c) 2024 RIK <k\_sumatani@rikcorp.jp> | 2024-06-03 11:30:00** [URL: http://faq.rik-service.net/index.php?action=artikel&cat=47&id=639&artlang=ja](http://faq.rik-service.net/index.php?action=artikel&cat=47&id=639&artlang=ja)